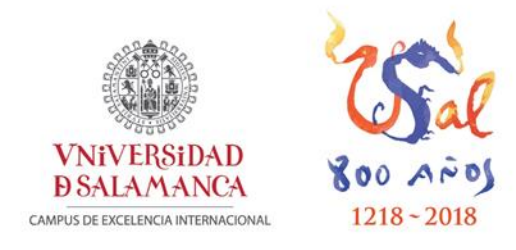

# **Proyecto de Innovación Docente (PID) 2019/2020**

Creación de un atlas virtual de Citogenética Clínica: el uso de Instagram como herramienta educativa (ID2019/093).

# **COORDINADOR DEL PROYECTO**

Jesús María Hernández Rivas Departamento de Medicina. Facultad de Medicina. Universidad de Salamanca

**HERNANDEZ** RIVAS JESUS MARIA - 06541691P

Firmado digitalmente por HERNANDEZ RIVAS JESUS MARIA - 06541691P Nombre de reconocimiento (DN): c=ES, serialNumber=IDCES-06541691P, givenName=JESUS MARIA, sn=HERNANDEZ RIVAS, cn=HERNANDEZ RIVAS JESUS MARIA - 06541691P Fecha: 2020.07.13 18:24:33 +02'00'

# **ÍNDICE**

- 1. Introducción
- 2. Descripción de actuación y metodología de trabajo
- 3. Resultados
	- 3.1 Primer cuatrimestre
	- 3.2 Segundo cuatrimestre
- 4. Limitaciones y futuras propuestas de innovación

# **1. Introducción**

Las nuevas tecnologías basadas en la informática y en el desarrollo de las plataformas digitales nos han proporcionado nuevas herramientas que pueden ser incorporadas en el ámbito de la enseñanza universitaria con fines de innovación docente.

Instagram es la red social y aplicación móvil con más usuarios en todo el mundo. Actualmente cuenta con más de 800 millones de usuarios activos, siendo la red social con más popularidad entre los jóvenes. Sin embargo, hasta el desarrollo de nuestro proyecto, no existían cuentas de esta plataforma con información contrastada y con finalidad educativa en las que se publiquen imágenes relacionadas con la genética clínica. Por ello, el proyecto desarrollado es un proyecto pionero, que ha elaborado un banco de imágenes virtual de citogenética permitiendo la interacción digital entre alumnos-profesores y la comunidad científica-docente en el entorno de Instagram.

**El objetivo principal** del proyecto ha sido desarrollar un atlas virtual con imágenes sobre citogenética distribuido mediante la red social Instagram que esté a disposición de toda la comunidad educativa para estimular el aprendizaje de los contenidos educativos y fomentar el interés e implicación de los estudiantes en las asignaturas.

#### **Objetivos específicos:**

1. Diseñar y desarrollar un atlas virtual de imágenes sobre conceptos generales (alteraciones cromosómicas, mutaciones, etc.), supuestos prácticos (casos clínicos) y técnicas (cariotipo, FISH, secuenciación masiva, etc.) relacionadas con el área de la citogenética clínica como nuevo material docente para los estudiantes.

2. Crear y mantener activamente una cuenta de Instagram como canal de distribución de las imágenes del atlas virtual de citogenética que fomente el interés de la comunidad educativa.

3. Difundir conceptos y nociones básicas sobre la citogenética mediante un lenguaje divulgativo y muy visual que favorezca el estudio de los alumnos fuera de las instalaciones de la Universidad.

4. Revalorizar la imagen innovativa y docente de la Universidad de Salamanca y el Departamento de Medicina como pionero en la creación de herramientas docentes online en la enseñanza de la citogenética.

El proyecto ha sido desarrollado por un **equipo multidisciplinar de profesores e investigadores** dirigidos y **coordinados por el Profesor Jesús María Hernández Rivas (JMHR),** e integrado además por las Dras. María Hernández Sánchez (MHS), Ana Eugenia Rodríguez Vicente (AERV), Mónica del Rey (MR), Rocío Benito (RB), Teresa González (TG) y el Dr. José Luis Ordóñez (JLO).

### **2. Descripción de actuación y metodología de trabajo**

El proyecto se desarrolló en el contexto del Centro de Investigación del Cáncer y de las Facultades de Medicina y Odontología. La herramienta desarrollada, se empleó en primer lugar en una asignatura con un número reducido de alumnos matriculados (10 alumnos): **"Citogenética molecular en oncología"**, **asignatura de posgrado, optativa, del Máster Universitario en Biología y Clínica del Cáncer** impartida en el primer cuatrimestre (4 noviembre al 5 de diciembre de 2020).

Debido a la gran aceptación por parte del alumnado, en el siguiente cuatrimestre se decidió emplear esta herramienta en una asignatura con mayor número de alumnos matriculados (aproximadamente 200 alumnos): **"Genética Clínica", (asignatura de 5º Grado de Medicina y Odontología, obligatoria,** impartida en el segundo cuatrimestre del curso 2019-2020).

#### **Acciones y etapas que se llevaron a cabo en el transcurso del proyecto**

1ª. Recopilación de imágenes de los diferentes aspectos a tratar en las asignaturas previamente mencionadas procedentes de muestras procesadas en la rutina clínica del Laboratorio de Citogenética del Servicio de Hematología (Hospital Universitario de Salamanca). Las imágenes correspondían a casos basados en la vida real-práctica clínica pero siempre anonimizados. Cada publicación fue una imagen acompañada de un texto explicativo.

 $2<sup>a</sup>$ . Preparación y maquetación de imágenes mediante los programas informáticos Photoshop y Power-Point: protección de imágenes e indicación de la procedencia (marca de agua).

3ª. Creación de una cuenta específica en el entorno de Instagram.

4ª. Incorporación de las imágenes a la cuenta de Instagram para que pudieran ser consultadas públicamente a través de internet y gestión del contenido mediante hashtags.

La mayoría de estas publicaciones iban acompañadas de una pregunta al alumnado relacionada con la imagen. Siempre fueron resueltas posteriormente tanto en clase como por instagram, y por tanto, evaluadas por el profesor Jesús María Hernández Rivas.

5ª. Seguimiento de la visualización de las imágenes e interacción por parte de los alumnos o usuarios a través de herramientas analíticas.

6ª. Evaluación del desarrollo del proyecto mediante los siguientes parámetros:

Se llevó a cabo una encuesta de satisfacción de los alumnos de la nueva herramienta empleada, elaborada por todos los miembros del equipo investigador; se evaluó el grado de participación en los casos propuestos, así como la pertinencia y adecuación de las preguntas realizadas por los alumnos.

Se ha llevado a cabo una discusión sobre el desarrollo del proyecto y los resultados obtenidos entre los miembros del equipo así como en el Departamento de Medicina de la Universidad de Salamanca para analizar posibles mejoras futuras y aplicaciones a otras asignaturas.

### **3. Resultados**

A lo largo de este curso académico 2019-2020, en la cuenta de Instagram USALacitogenética, se han subido un total de 15 publicaciones con contenido relacionado al temario de las dos asignaturas en las que se empleó esta herramienta docente. Además, el número de seguidores (la mayoría alumnos de las asignaturas) fue aumentando hasta alcanzar un total de 235 seguidores en junio de 2020 (Figura 1).

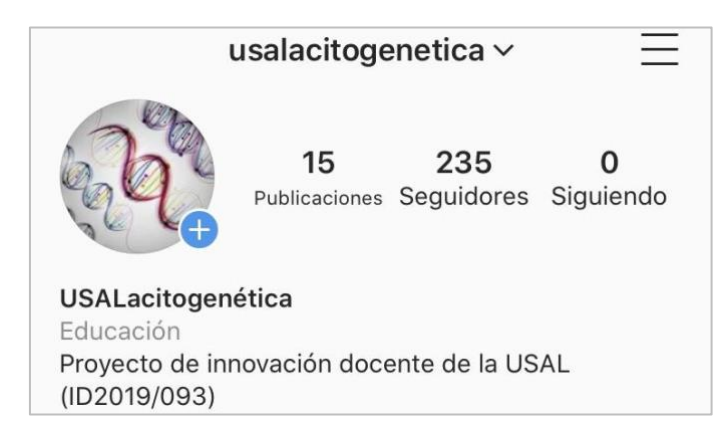

**Figura 1: Portada de la cuenta USALacitogenética en Instagram.**

La mayoría de los seguidores fueron alumnos de sexo femenino (Figura 2.A) y con edades entre 18 y 24 años (Figura 2.B), un reflejo de las características de los alumnos matriculados en las dos asignaturas. También observamos que la mayoría de los seguidores se localizan en España (Figura 2.C), en concreto en Salamanca (Figura 2.D). Cabe destacar que también hay algunos seguidores localizados en Portugal así como en países latinoamericanos.

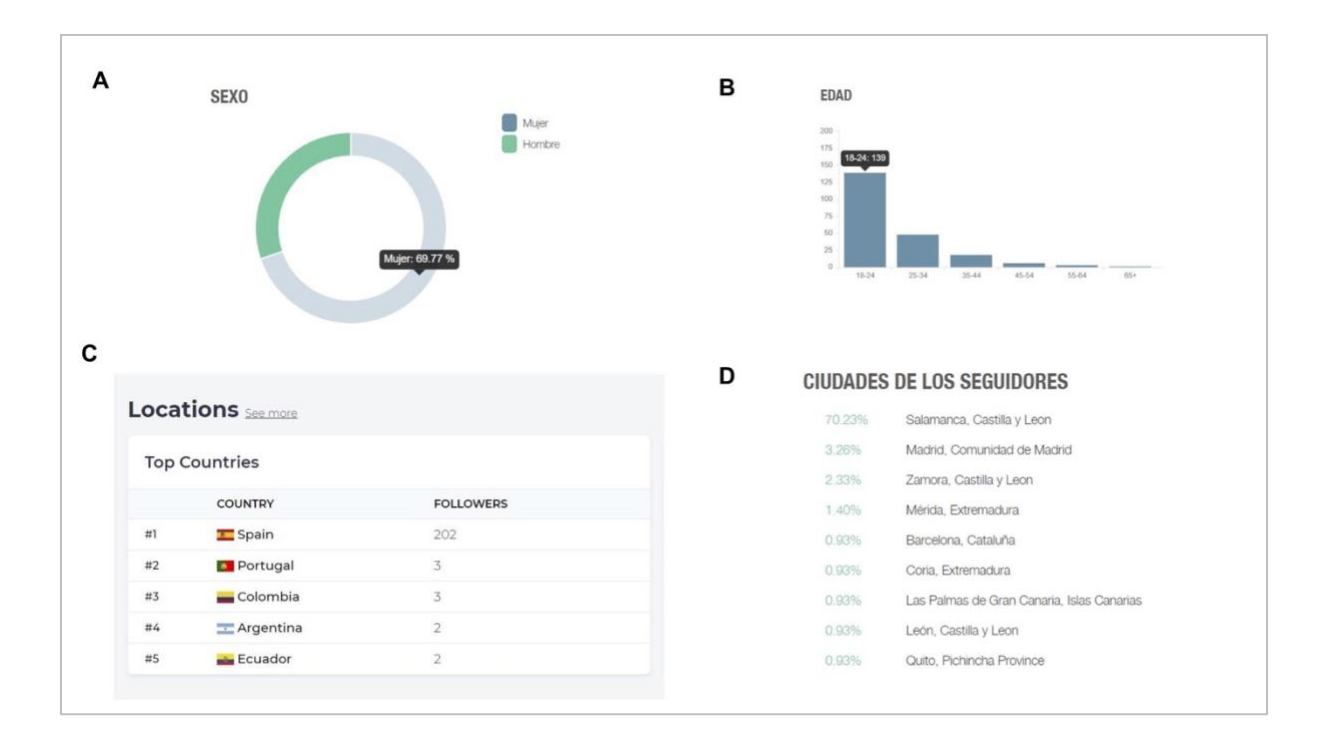

**Figura 2: Características de los seguidores de la cuenta de USALacitogenética.**

Teniendo en cuenta las 15 publicaciones se consiguieron 542 "Me gusta" (Figura 3) y se recibieron 120 comentarios en total. utilizándose 77 *hashtags*. La media de interacciones por publicación fue de 36 "Me gusta", 8 comentarios y 5 *hashtags*.

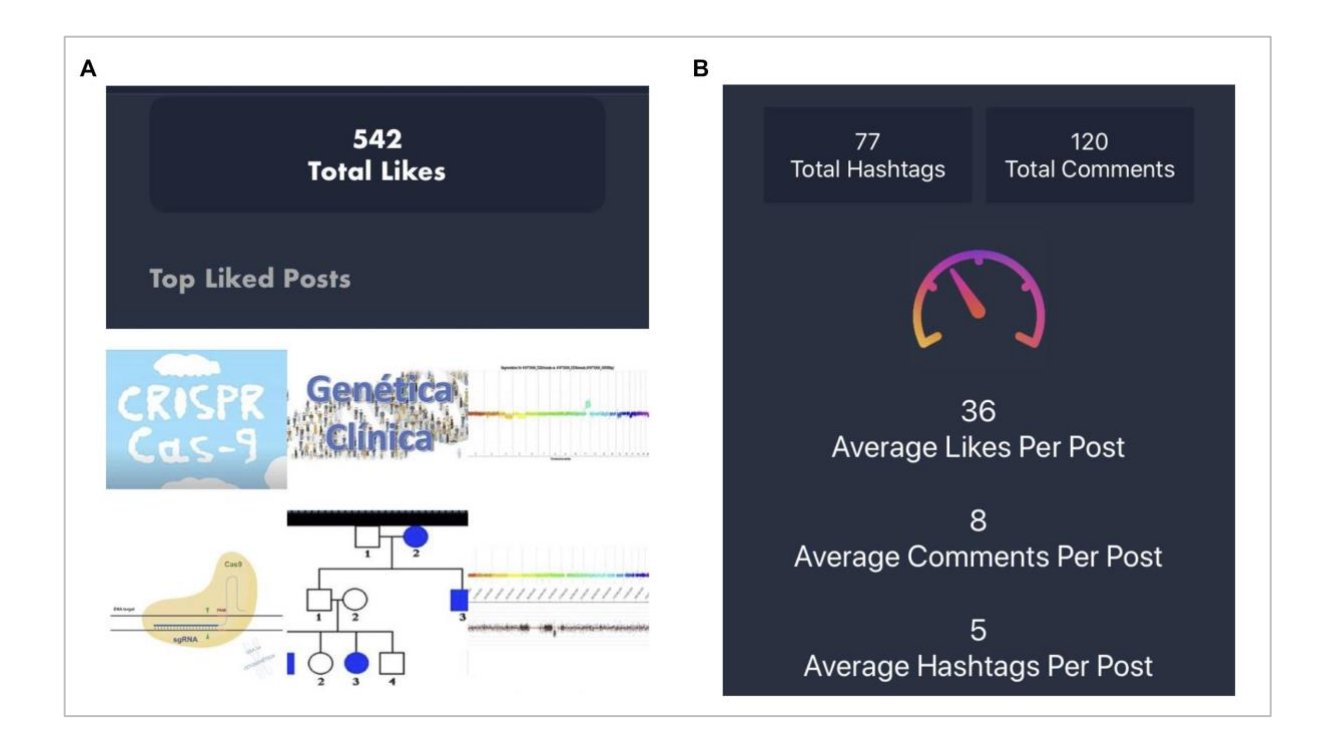

**Figura 3: Datos de interacciones alcanzados en la cuenta de USALacitogenética.**

# **3.1 Primer cuatrimestre**

Durante el curso académico del Máster Universitario de Biología y Clínica del Cáncer, y más concretamente para la asignatura de Citogenética molecular en oncología durante el primer cuatrimestre, nuestro grupo generó un total de 9 publicaciones en la cuenta creada en la red social Instagram. Las publicaciones mostraron mediante esquemas, dibujos y fotografías las técnicas genéticas y moleculares más utilizadas en citogenética como cariotipo, FISH, CGH, secuenciación masiva y CRISPR/Cas9 así como diferentes casos clínicos reales de tumores sólidos y hematológicos. Además las publicaciones fueron subidas a la cuenta de manera progresiva y siguiendo estrictamente el temario de la asignatura. Cada imagen se presentó acompañada de un texto explicativo de no más de 100 palabras, cuatro o cinco palabras clave (hashtags), una o dos referencias relacionadas con la publicación y una o varias preguntas para que los alumnos tuvieran la oportunidad de participar y aumentar su implicación en la asignatura.

Las publicaciones generaron un total de 269 "me gusta" y 92 interacciones en forma de comentarios. Cada publicación obtuvo una media de 30 "me gusta" y 10 interacciones. La publicación con más éxito entre los seguidores de la cuenta fue la relacionada con la técnica de CRISPR/Cas9 con un total de 42 "me gusta" (*Figura 1*) y la que obtuvo una mayor participación fue la que mostraba de manera esquemática la técnica de cariotipo con un total de 19 interacciones. Cabe destacar que de estas 19 interacciones, 14 fueron comentarios de alumnos. Por tanto, esta publicación fue, además, la más comentada.

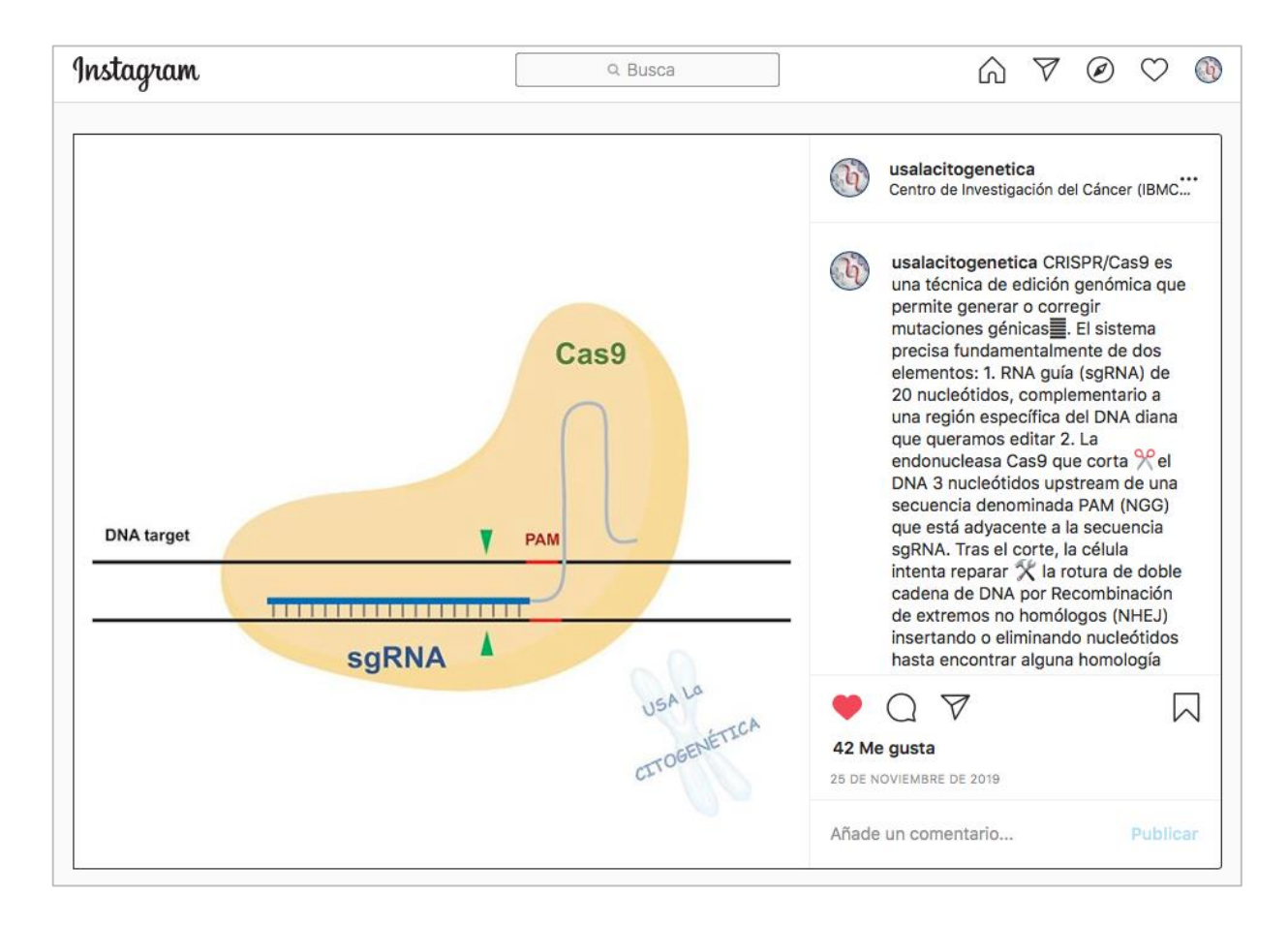

**Figura 4: Publicación con mayor número de "me gusta".** Publicación de un esquema sobre la técnica de edición genómica CRISPR/Cas9. La publicación subida el 25 de noviembre de 2019 obtuvo un total de 42 "me gusta".

Los alumnos de la asignatura de Citogenética molecular en oncología eran un total de 10 en el curso académico 2019/2020. Todos ellos participaron de manera activa en cada una de las publicaciones. Los tres alumnos con más implicación mostraron algún tipo de participación en ocho de las nueve publicaciones. Por el contrario, el alumno que se mostró menos participativo comentó sólo cuatro de las nueve publicaciones. En general, los alumnos respondieron de manera pública y tan solo uno de ellos prefirió, en tres ocasiones, hacerlo de manera privada. Las respuestas a las preguntas planteadas fueron en su mayoría correctas y el tiempo que los alumnos utilizaron para responder nunca fue superior a una semana.

Al finalizar la asignatura, se realizó una encuesta para evaluación de la nueva herramienta entre los alumnos. La encuesta constó de seis preguntas que los alumnos debían valorar con una puntuación de 1 a 5. Así, la aplicación en Instagram obtuvo una valoración media de 4,24, siendo la interacción recibida el aspecto mejor puntuado (*Tabla 1*).

| <b>Aspectos a valorar</b>                        | <b>Puntuación media</b> |
|--------------------------------------------------|-------------------------|
| 1. Contenido de técnicas (imágenes y texto)      | 4,22 ptos               |
| 2. Casos clínicos presentados (imágenes y texto) | $4,44$ ptos             |
| 3. Número de publicaciones                       | $4,11$ ptos             |
| 4. Referencias utilizadas                        | 3,78 ptos               |
| 5. Preguntas planteadas                          | $4,33$ ptos             |
| 6. Interacción recibida                          | $4,56$ ptos             |
| Total                                            | $4,24$ ptos             |

**Tabla 1: Resumen de la encuesta realizada a los alumnos al finalizar la asignatura de máster sobre la aplicación de Instagram.** Puntuación entre 1 (muy malo) a 5 (excelente).

Además, fueron planteadas tres preguntas con respuesta libre donde cabe destacar que el 90% de los alumnos estuvieron de acuerdo en que la aplicación les había ayudado a comprender mejor los contenidos de la asignatura. Los alumnos destacaron como positivo la originalidad de la herramienta para el aprendizaje así como el debate que generaron alguna de las publicaciones entre alumnos y profesores. Entre los aspectos a mejorar, resaltaron la dificultad de acceder a las referencias que acompañaban cada publicación desde los dispositivos móviles que usaban en su mayoría y plantearon una manera diferente de acceder a las mismas desde un link directo en la biografía de Instagram.

### **3.2 Segundo cuatrimestre**

Debido a la gran aceptación por parte del alumnado, durante el segundo cuatrimestre la herramienta se aplicó para la enseñanza de la asignatura **"Genética Clínica", (asignatura de 5º Grado de Medicina y Odontología, obligatoria).** Esta asignatura cuenta con un mayor número de alumnos matriculados (más de 200), por lo que el seguimiento y evaluación suponía un reto.

Se generaron un total de 6 publicaciones, que fueron subidas a la cuenta de manera progresiva y, al igual que en la asignatura del primer cuatrimestre, siguiendo estrictamente el temario de la asignatura. Cada imagen contaba con un texto explicativo, palabras clave (hashtags), una o varias preguntas los alumnos y, en caso de que fuera necesario, una o dos referencias relacionadas con la publicación.

En esta asignatura las publicaciones fueron principalmente casos clínicos que requerían la participación activa de los alumnos. Con ayuda de una imagen, se exponía un caso y el profesor planteaba preguntas sobre el diagnóstico o la posible historia clínica. Además, en el caso de que se estuviera utilizando alguna de las técnicas explicadas en publicaciones previas (ej: arrays genómicos), se remitía al alumno a dicha publicación

Las publicaciones generaron un total de 276 "me gusta" y 29 comentarios, siendo la publicación con más éxito, de nuevo, la correspondiente a la técnica CRISPR, con 62 "me gusta", aunque solo 1 comentario (Figura 5), posiblemente debido a que esta publicación no planteaba ninguna pregunta a los alumnos, sino que daba información sobre un vídeo en YouTube en el que se explica, de manera coloquial, esta técnica.

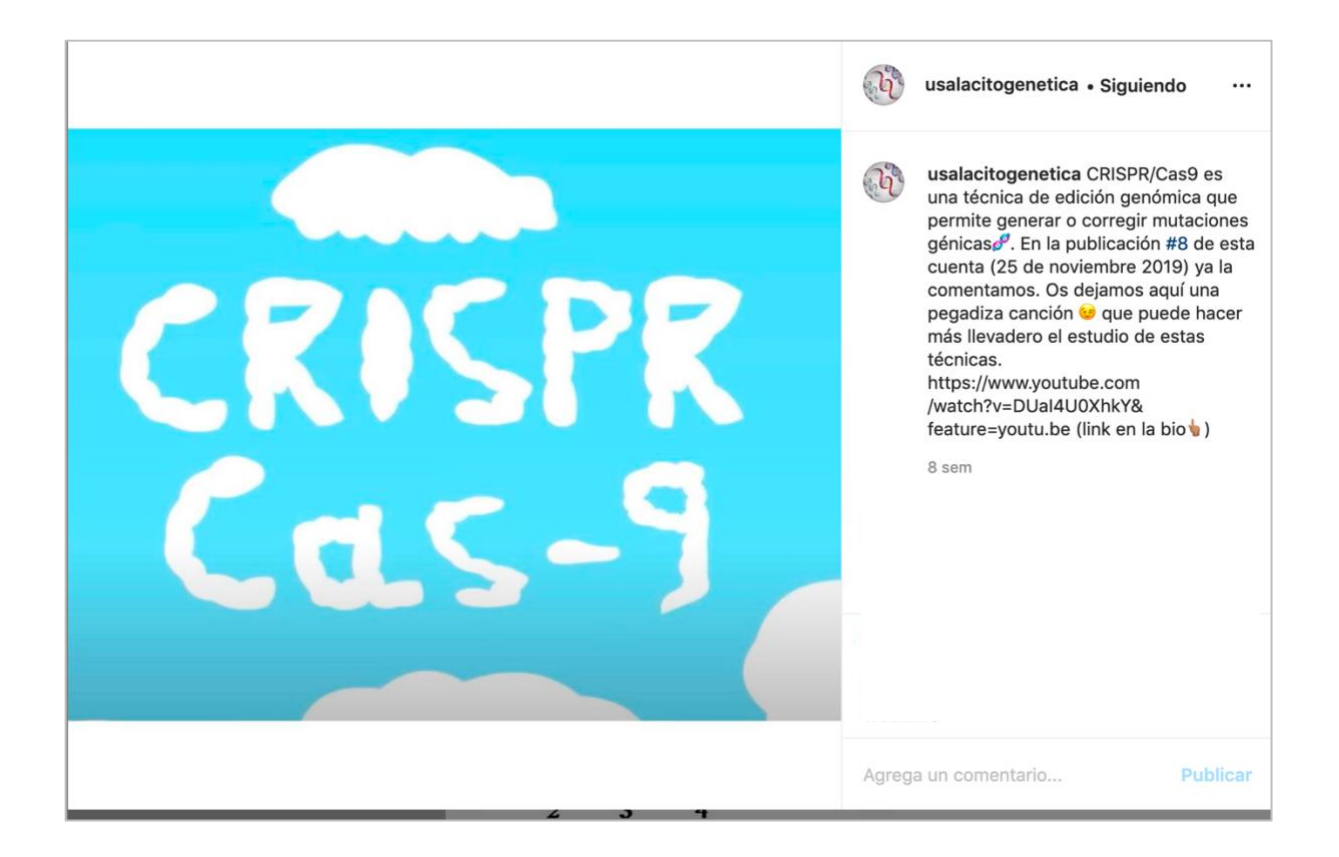

**Figura 5. Publicación con mayor número de "me gusta" en el segundo cuatrimestre.** 

Basándonos en todo lo anterior, podríamos concluir que nuestra cuenta en Instagram ha favorecido el estudio de los alumnos fuera de las instalaciones de la Universidad, ha permitido aumentar los conceptos teóricos y prácticos de genética, ha fomentado la implicación, el interés por la genética y el aprendizaje activo y ha facilitado la interacción profesor-alumno. Por todo ello, se ha comprobado que los objetivos planteados al comienzo del proyecto se han alcanzado ampliamente.

# **4. Limitaciones y futuras propuestas de innovación**

Entre las Tecnologías de la información y la comunicación (TIC) encontramos los medios o redes sociales. En concreto, Instagram cuenta con más de 800 millones de usuarios activos, siendo la red social con más popularidad entre los jóvenes. En el ámbito de la educación nos permite aplicar la innovación disruptiva, es decir romper esquemas mentales preestablecidos y adaptar el proceso de aprendizaje a las situaciones reales en función de sus particularidades. Además, al ser una aplicación móvil que permite compartir fotografías presenta la gran ventaja de que esté al acceso de los alumnos en cualquier momento. En este proyecto hemos acompañado las fotos con una explicación y con cuestiones para ser respondidas y debatidas.

Sin embargo, esta red social presenta algunas limitaciones:

- No permite *link* que a golpe de *click* nos lleve a una página web. Este problema nos lo hemos encontrado cuando añadimos una referencia en el texto explicativo de la imagen. Para solventar esto, teníamos que añadir el enlace en el perfi l de la cuenta durante un tiempo para que los alumnos pudieran acceder *clickando* en él.
- Los comentarios que haga un alumno para responder a las preguntas presentadas en las publicaciones son públicos y, por tanto, pueden verlos otros alumnos. Esto hay que tenerlo en cuenta a la hora de elegir la pregunta que queremos hacer. Si la pregunta es muy cerrada, y el primer alumno contesta correctamente, el resto de los compañeros pueden perder interés por responder ya que esa pregunta está bien contestada. Sin embargo, esto se podría solventar si las preguntas que se plantean son más abiertas y animan al debate para que interaccionen los alumnos entre ellos.

En líneas generales, estamos muy contentos con la aceptación que ha tenido esta aplicación como herramienta docente entre el alumnado. Lo digital ha llegado para quedarse, y más después de los últimos meses en los que hemos tenido que vivir confinados sin poder realizar clases presenciales. Por eso, nos plantemos para el próximo curso lo siguiente:

- Utilizar esta herramienta docente en otras asignaturas del departamento.
- Valorar con el profesorado la opción de que esta tarea se incluya en la evaluación.
- Complementar con otros formatos de redes sociales como Twitter. Las publicaciones de Instagram pueden ser compartidos también en otras redes sociales.

**HERNANDEZ** RIVAS JESUS MARIA - 06541691P

Firmado digitalmente por HERNANDEZ RIVAS JESUS MARIA - 06541691P Nombre de reconocimiento (DN): c=ES, serialNumber=IDCES-06541691P, givenName=JESUS MARIA, sn=HERNANDEZ RIVAS, cn=HERNANDEZ RIVAS JESUS MARIA - 06541691P Fecha: 2020.07.13 18:25:14 +02'00'